## A Book Review

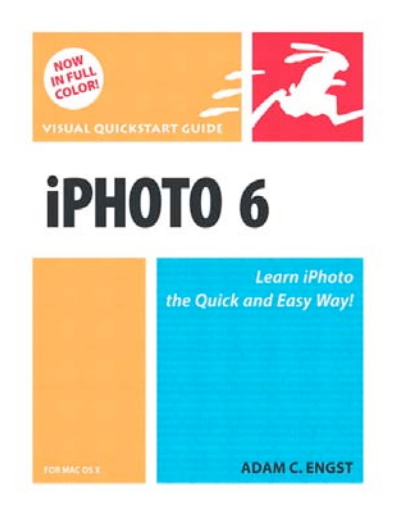

**iPhoto 6 for Mac OS X: Visual QuickStart Guide, ISBN: 0-321-42331-3** by Adam C. Engst **Published by Peachpit Press**

Reviewed by Noel Strack

I'm sure that everyone who approaches a new application, or an upgrade of an application, has high hopes that a new age has arrived in their computing life. New hopes of instant improvement over previous working methods, easier access to other programs, and of course, less chance of anything going wrong or anything vital getting lost. What a hope! When I installed iLife '06, I had similar thoughts - turn it on, wind it up, and set it off. My first problem was that I lost a whole bunch of photos!

I learned early on that the operator must learn to look carefully before getting too excited and initially move thoughtfully. And at first, even read instructions, wherever they may be. And there's the rub - new additions come without much (or any) literature.

"iPhoto 6 for Mac OS X" by Adam C. Engst and published by Peachpit Press has just hit the market and sets out to give exactly that help. It is a small volume, about 200 pages; and it sets out in a very understandable way with the latest iPhoto information.

iPhoto itself has now progressed to a very easy to use image editing and cataloging program. While it can't compete with programs like Photoshop for editing, it can do all the processing that any happy amateur may require - easily, quickly and sufficiently for most of us.

This book sets out very neatly the whole business of importing and managing photos. It begins by noting the new features in iPhoto6 for those who have used earlier versions of iPhoto.

There are nine main chapters which are directed along the logical lines of Importing, Organizing, Editing, Sharing, Printing and so on. Each chapter is comprehensively set out to include iPhoto's use, with other programs mentioned where relevant.

Each Chapter is then divided into a series of functions. For instance, Importing is split up into about 20 parts (functions) such as Importing from a camera; Importing from a card reader; Importing from files and so on. Each Function item is given its own page and then split up into step-by-step instructions. Very easy to follow, and all very concise, with good photographic illustrations.

Where the author feels iPhoto doesn't give quite enough help, he give full details of additional programs required, and how to access and use them - very useful.

In particular the extra 'tips' at the end of many of the function instructions showed that the author, Adam C. Engst, was happily familiar with his subject.

At the end of the book there are two appendices - one on theoretical stuff such as Colour Management, Resolution etc which the author asked us not to bother with unless we were particularly interested and the other on general digital photo tips. I found them both quite helpful and useful summaries of some quite complicated subjects. These should be a big encouragement to really investigate all the little extra bits and pieces that iPhoto 6 offers. A good index is also included.

This book will be found a very useful addition to anyone wanting an up to date reference for his or her iPhoto6 digital photography.

\_\_\_\_\_\_\_\_\_\_\_\_\_\_\_\_\_\_\_\_\_\_\_\_\_\_\_\_\_\_\_\_\_\_\_\_\_\_\_\_\_\_\_\_\_\_\_\_\_\_\_\_\_\_\_\_\_\_\_

It is an excellent accessory for your Mac.